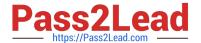

# C9010-260<sup>Q&As</sup>

IBM Power Systems with POWER8 Sales Skills V2

# Pass IBM C9010-260 Exam with 100% Guarantee

Free Download Real Questions & Answers PDF and VCE file from:

https://www.pass2lead.com/c9010-260.html

100% Passing Guarantee 100% Money Back Assurance

Following Questions and Answers are all new published by IBM Official Exam Center

- Instant Download After Purchase
- 100% Money Back Guarantee
- 365 Days Free Update
- 800,000+ Satisfied Customers

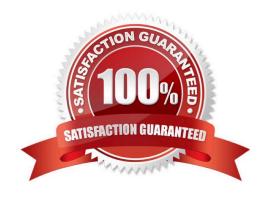

# Pass2Lead

## https://www.pass2lead.com/c9010-260.html

2024 Latest pass2lead C9010-260 PDF and VCE dumps Download

#### **QUESTION 1**

A specialist creates a numeric user variable called MinBalance and assigns an initial value of 100 to it. The specialist wants the Select process to return all IDs where the mapped field AccountBalance is greater than MinBalance. What is the correct syntax to use?

- A. MinBalance
- B. AccountBalance > MinBalance
- C. AccountBalance > UserVar.MinBalance
- D. AccountBalance is GT than UserVar.MinBalance

Correct Answer: C

#### **QUESTION 2**

In a Unica Campaign deployment involving proxy servers, each Campaign user in the Marketing Platform, is required to set authentication credentials (user name and password) as a data source to connect to the proxy server. Campaign requires this data source to be named as:

- A. Proxy
- B. Virtual
- C. Secure
- D. Redirect

Correct Answer: A

# **QUESTION 3**

A specialist is asked to review a flowchart and find areas that are candidates for performance optimization. Which two of the following choices are the BEST steps to take?

- A. Review all Segment boxes, and ensure that segment by field configuration is used.
- B. Review flowchart queries for cases where base-to-base table joins are performed so that they might be replaced with base-to-dimension tablejoins.
- C. Review all the top level Select boxes for criteria that can be combined and also for derived fields that may be able to be moved further down abranch in the flowchart.
- D. Review the AllowSegmentUsingSqlCase setting for the data source used by the flowchart. Consider setting to false if all segment boxes havemutually exclusive segments.
- E. Review the max query threads setting in each Segment box. In some boxes it may make sense to increase the maximum (if set to lower than thetotal segments), and in some cases it may make sense to decrease the maximum.

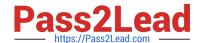

## https://www.pass2lead.com/c9010-260.html

2024 Latest pass2lead C9010-260 PDF and VCE dumps Download

Correct Answer: BC

## **QUESTION 4**

A user is running a flowchart with multiple Derived Fields where many IDs are selected and notices it is taking a long time to transfer the Audience IDs between the Unica Campaign server and the database. Which of the following configuration settings in Unica will certainly increase the performance of the flowchart?

- A. By enabling IN-DB optimization in the flowchart.
- B. By configuring a database loader for the appropriate data source.
- C. By modifying the BulkInsertBlockSize for the appropriate data source.
- D. In the configuration settings, by setting the correct option for server > flowchartConfig >defaultBehaviorWhenOutputToDB.

Correct Answer: B

#### **QUESTION 5**

A user wants to map a new table into a flowchart which only has one base table. This new table does not have a common field with the base table. What is the easiest way to map this new table into the flowchart?

- A. Have the database administrator add a column to the new table which is common to the base table.
- B. Have the database administrator create a view which is an amalgamation of the base table and the new table.
- C. Map the new table in at a new audience and then use the audience process in a flowchart to switch to the correct audience key.
- D. Map this new table as a dimension table to another dimension table (already mapped to the base table), that share a common field.

Correct Answer: D

Latest C9010-260 Dumps

C9010-260 VCE Dumps

C9010-260 Practice Test